Cross Modal, Cross Cultural, Cross Lingual, Cross Domain, and Cross Site Global OER Network

#### X5GON Platform Architecture

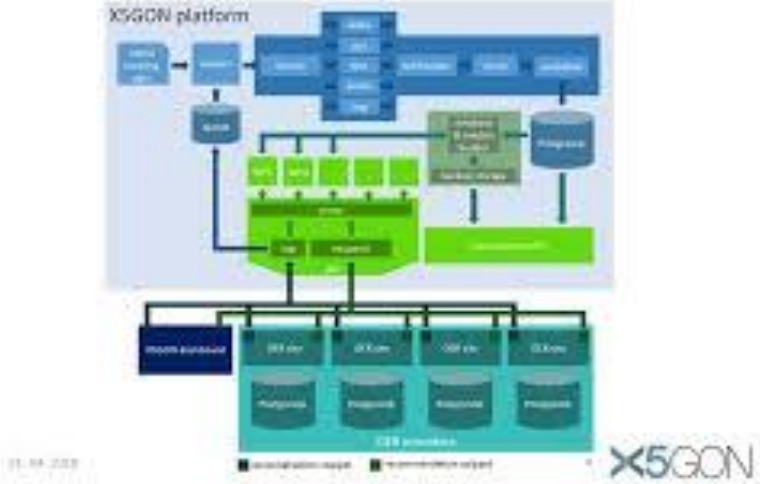

# **X5GOI**

### **API endpoint Tutorial**

Sahan Bulathwela, Walid Ben Romdhane and Victor Connes

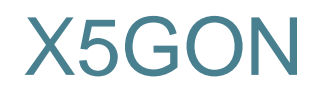

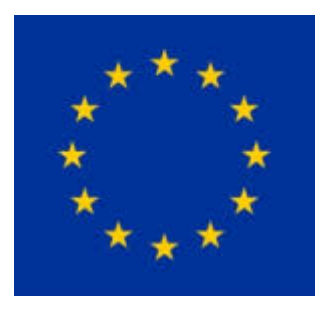

X5GON [\(https://platform.x5gon.org/](https://platform.x5gon.org/))

A new AI-driven platform that will deliver OER content from everywhere, for the students' need at the right time and place.

- *Aggregation*
- *Curation*
- **Personalization**
- **Creation**

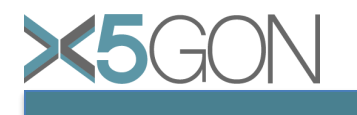

#### Materials Catalogue

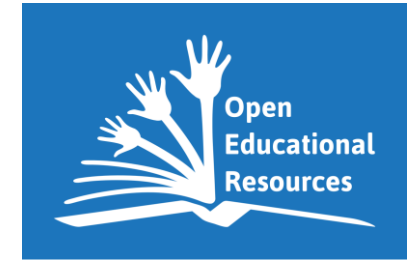

- A full dataset of all the materials in X5GON (100K OERs)
- Data Found at: <https://bit.ly/2pT5TFR>
- Summary information about OER materials
	- id: Material ID to be used to query the APIs
	- **title:** title of the OER resource
	- **type:** Type of content (pdf, mp4 etc.)
	- **language:** Language (en, fr, sl etc.)
	- **keywords:** A set of keywords about the content (Not ordered)
	- **concepts:** Most relevant Wikipedia concepts about content (Most relevant to least relevant)

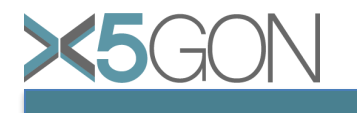

#### Materials Catalogue

- A full dataset of all the materials in X5GON (100K OERs)
- Data Found at:

### <https://bit.ly/2pT5TFR>

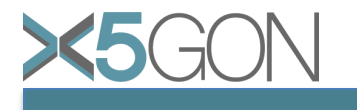

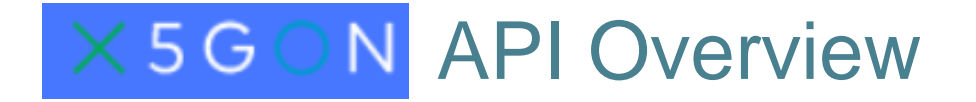

X5GON currently supports 2 main APIs:

- **1. Feed API:** The set of endpoints that will allow browsing and accessing meta-information about the OER materials feed.
- **2. Learning Analytics Machine (LAM API):** The set of API endpoints that provide AI features extracted from the OER materials

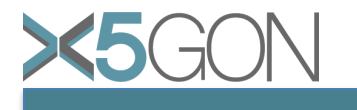

### Feed API

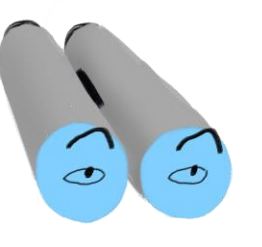

- **Base URL :<https://platform.x5gon.org/api/v1>**
- **Docs:** <https://platform.x5gon.org/products/feed>
- **Two main components:**
	- **Query REST API**
		- [https://platform.x5gon.org/products/feed#query](https://platform.x5gon.org/products/feed#query-rest-api)rest-api
	- **Recommender REST API**
		- [https://platform.x5gon.org/products/feed#recom](https://platform.x5gon.org/products/feed#recommender-rest-api) mender-rest-api

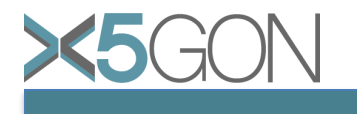

### Learning Analytics Machine API (LAM API)

- **Base URL :<https://platform.x5gon.org/api/v1>**
- **Docs:** <http://wp3.x5gon.org/lamapidoc>
- **Multiple components:**
	- **Temporal**
	- **Distance**
	- **Difficulty**
	- **Pre-process**

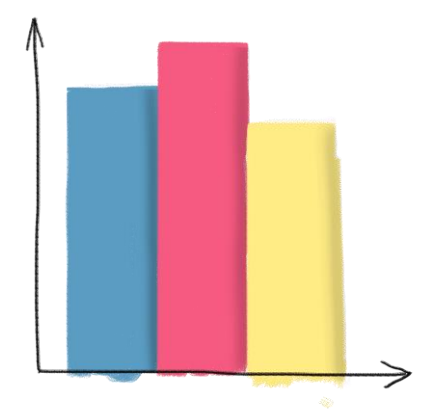

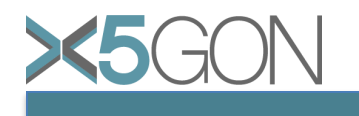

### Python Coding Examples

• Go to Microsoft Azure Notebook project at:

## <https://bit.ly/33LGH3a>

- Clone Project
- Start Building !!!

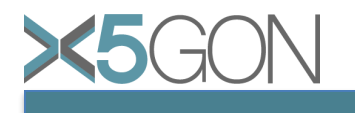